## **Inhaltsverzeichnis**

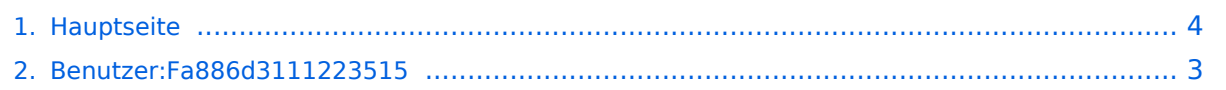

### **Hauptseite**

[Versionsgeschichte interaktiv durchsuchen](https://wiki.tugraz.at) [VisuellWikitext](https://wiki.tugraz.at)

#### **[Version vom 18. Oktober 2021, 17:56 Uhr](#page-3-0) [Version vom 21. Oktober 2021, 18:55 Uhr](#page-3-0) [\(Quelltext anzeigen\)](#page-3-0)** [Fa886d3111223515](#page-2-0) ([Diskussion](https://wiki.tugraz.at/zid/index.php?title=Benutzer_Diskussion:Fa886d3111223515&action=view) | [Beiträge](https://wiki.tugraz.at/zid/index.php/Spezial:Beitr%C3%A4ge/Fa886d3111223515)) [Markierung:](https://wiki.tugraz.at/zid/index.php/Spezial:Markierungen) [Visuelle Bearbeitung](https://wiki.tugraz.at/zid/index.php?title=Projekt:VisualEditor&action=view) [← Zum vorherigen Versionsunterschied](#page-3-0) **([Quelltext anzeigen](#page-3-0))** [Fa886d3111223515](#page-2-0) [\(Diskussion](https://wiki.tugraz.at/zid/index.php?title=Benutzer_Diskussion:Fa886d3111223515&action=view) | [Beiträge\)](https://wiki.tugraz.at/zid/index.php/Spezial:Beitr%C3%A4ge/Fa886d3111223515) [Markierung](https://wiki.tugraz.at/zid/index.php/Spezial:Markierungen): [Visuelle Bearbeitung](https://wiki.tugraz.at/zid/index.php?title=Projekt:VisualEditor&action=view) [Zum nächsten Versionsunterschied →](#page-3-0) **Zeile 2: Zeile 2:** Der Zugang zu diesem Wiki ist auf Angehörige des ZID beschränkt. Der Zugang zu diesem Wiki ist auf Angehörige des ZID beschränkt. **−** \*https://it-wiki.tugraz.at/it/wiki/ **+ <nowiki>**\***</nowiki> [**https://it-wiki. tugraz.at/it/wiki/ **ZID IT-Wiki]**

#### Version vom 21. Oktober 2021, 18:55 Uhr

#### IT\-Wiki des ZID

Der Zugang zu diesem Wiki ist auf Angehörige des ZID beschränkt.

\* [ZID IT-Wiki](https://it-wiki.tugraz.at/it/wiki/)

# <span id="page-2-0"></span>**Hauptseite: Unterschied zwischen den Versionen**

[Versionsgeschichte interaktiv durchsuchen](https://wiki.tugraz.at) [VisuellWikitext](https://wiki.tugraz.at)

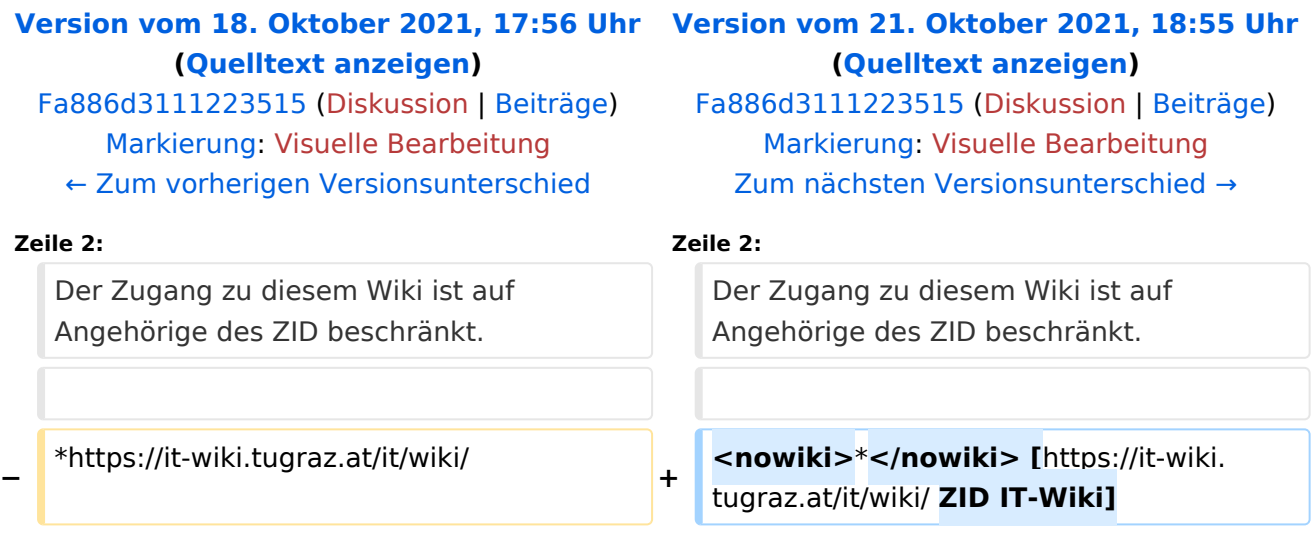

# Version vom 21. Oktober 2021, 18:55 Uhr

#### IT\-Wiki des ZID

Der Zugang zu diesem Wiki ist auf Angehörige des ZID beschränkt.

\* [ZID IT-Wiki](https://it-wiki.tugraz.at/it/wiki/)

# <span id="page-3-0"></span>**Hauptseite: Unterschied zwischen den Versionen**

[Versionsgeschichte interaktiv durchsuchen](https://wiki.tugraz.at) [VisuellWikitext](https://wiki.tugraz.at)

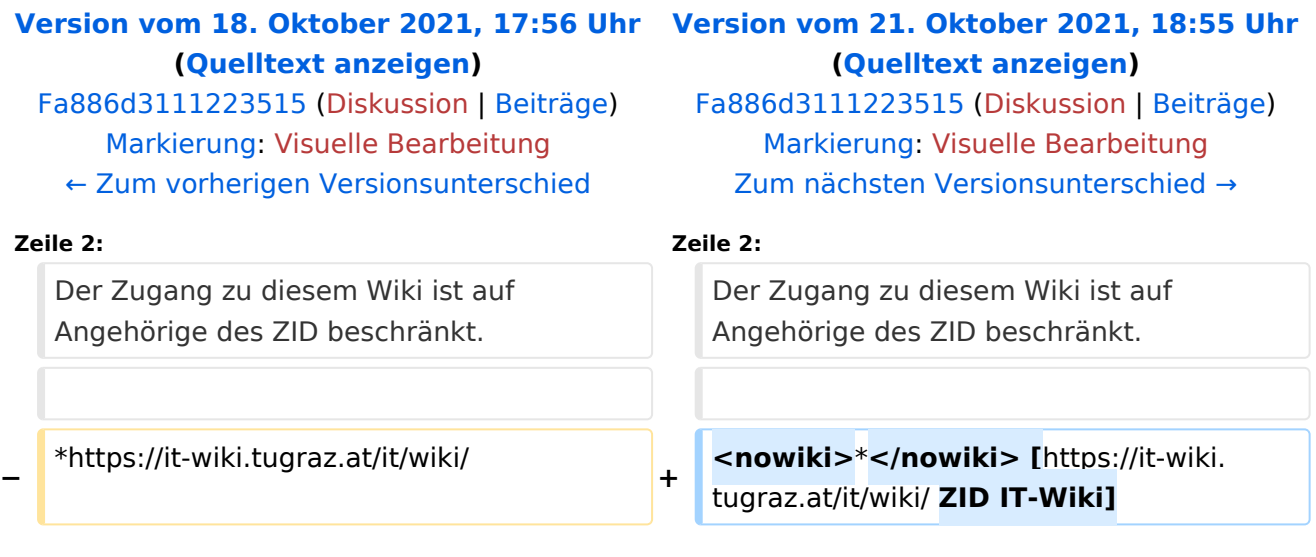

# Version vom 21. Oktober 2021, 18:55 Uhr

#### IT\-Wiki des ZID

Der Zugang zu diesem Wiki ist auf Angehörige des ZID beschränkt.

\* [ZID IT-Wiki](https://it-wiki.tugraz.at/it/wiki/)